# User Manual

### 1. Introduction

Thankyou very much to choose our company's product -Multi-function USB3.0 Docking Station, this product uses USB3.0 standard cable, supper speed reaches 5Gbp/s. Hot swappable, plug and play. It has been characterized by the majority of customers due to it is stylish and durable. Before using this product, please read the user manuals so that you can operate the product more quickly.

#### 2. System Requirements

Window 2000/2003/ XP / Vista / Win7, LINUX, MAC OS 3. Accessories  $3.1$  CD 3.2 User Manual 3.3. Power adapter 5V 5A

4. Product Interface Schematic Diagram

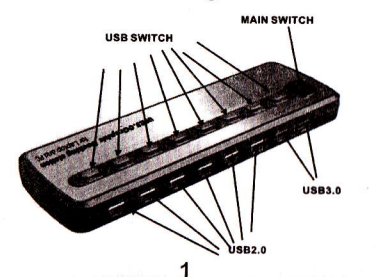

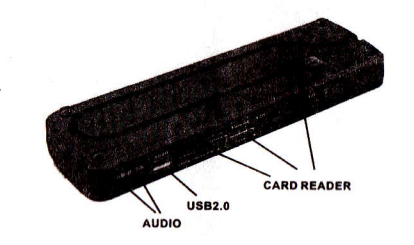

### 5. Ways of use

1 Connect

1.1. First use the usb 3.0 cable behind the back, then open HUB switch power.

1.2. Computer begins to read.

## 2.HUB of use

2.1.when USB 3.0 Port1, USB 3.0 Port2 insert to USB3.0 storage device, the letter of storage will appear in the computer screen open the device . you can transfer the data now. 2.2 When using the HUB usb 2.0, the letter of storage will appear in the computer screen, open the device, you can transfer the data now. 3. Use of Cardreader This product supports the following series of memory cards. And the cards can read and write at the same time and transfer data between

with the device connected with HUB.

SD/Mini SD/SDHC/SDXC/MMC/RS-MMC

XD-M/XD-H

 $M<sub>2</sub>$ 

MS/MS Pro/MS Duo/MS Pro Duo **CFI/CFII** TF

## 4. Use of Audio

4.1 When you using the AUDIO function, please insert the headphone into the speaker interface. Use the player software to play the music files of the computer, in order to listen to your favorite music. 4.2 When you using the SKYPE web to chat, please insert the headphone into the Speaker interface and insert the microphone into the Mic-interface or not be inserted.

## 6. Notes

1. Before using this product, firstly connect USB cable on the back. then open the main switch, so the computer can easily read usb 3.0 devices.

2. When use MIC function, please avoid MIC closing to speaker.

3. The metal of product does not touch computer's metal shell.